# **Міністерство освіти і науки України**

Львівський національний університет природокористування Факультет механіки, енергетики та інформаційних технологій Кафедра інформаційних технологій

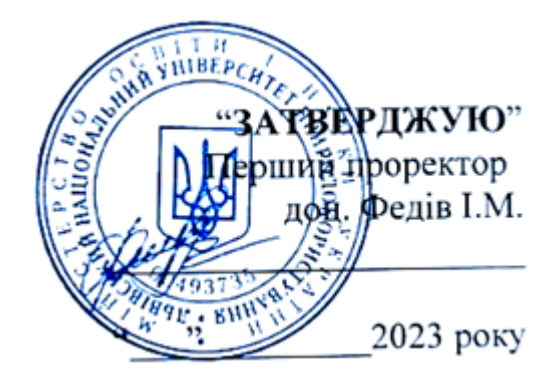

# **РОБОЧА ПРОГРАМА НАВЧАЛЬНОЇ ДИСЦИПЛІНИ**

# **ІНФОРМАЦІЙНІ ТЕХНОЛОГІЇ**

(назва навчальної дисципліни)

спеціальність 151 Автоматизація та комп'ютерно-інтегровані технології перший (бакалаврський) рівень вищої освіти

Львів 2023

Робоча програма із дисципліни «Інформаційні технології» для здобувачів першого (бакалаврського) рівня вищої освіти ОП «Автоматизація та комп'ютерно-інтегровані технології», спеціальності 151 «Автоматизація та комп'ютерно-інтегровані технології»

Розробник: Смолінський Валентин Броніславович, к.е.н., доцент

Робочу програму схвалено на засіданні кафедри інформаційних технологій

Протокол від 28 серпня 2023 року № 1

Завідувач кафедри інформаційних технологій \_\_\_\_\_\_\_\_\_\_\_ (Тригуба А. М.)

Робочу програму схвалено на засіданні методичної комісії факультету механіки, енергетики та інформаційних технологій

Протокол від 30 серпня 2023 року № 1

Голова методичної комісії факультету (Ковалишин С. Й.)

# 1. **Опис навчальної дисципліни**

## **Галузь знань, спеціальність, освітній ступінь**

Галузь знань: 15 Автоматизація та приладобудування

Спеціальність 151 Автоматизація та комп'ютерно-інтегровані технології

Рівень вищої освіти: перший (бакалаврський)

Характеристика навчальної дисципліни: обов'язкова

Кількість кредитів – 8

Загальна кількість годин  $-240$ , них навчальна практика  $-120$ 

Індивідуальне науково-дослідне завдання: -

Вид контролю: іспит

Співвідношення кількості годин аудиторних занять до самостійної і індивідуальної роботи становить (%):

- ˗ для денної форми навчання 56/64 (87,5%)
- ˗ для заочної форми навчання 40/200 (20%)

## 2. **Програма навчальної дисципліни** *Тема 1. Основи теорії інформаційних технологій*

1.

- 1.1. Основні поняття інформаційних технологій
- 1.2. Класифікація інформаційних систем і технологій та принципи їх побудови і функціонування
- 1.3. Типи інформації та її властивості. Носії та системи кодування інформації
- 1.4. Класифікація ОС, системні утиліти та файлова система
- 1.5. Захист інформації в світових інформаційних системах та загрози її безпеці
- 1.6. Архівація файлів та боротьба з комп'ютерними вірусами

## *Тема 2. Технології обробки текстової інформації*

- 1.
- 2.
- 2.1. Реалізація системи електронного документообігу. Обробка вхідних документів
- 2.2. Основи роботи текстових редакторів та можливості текстових процесорів
- 2.3. Основні характеристики текстового процесора Word
- 2.4. Створення, збереження та відкриття документів. Введення, редагування та форматування тексту. Пошук і заміна фрагментів тексту
- 2.5. Створення таблиць та робота з ними. Вставка зовнішніх об'єктів
- 2.6. Формування зовнішнього вигляду і друкування документів

## *Тема 3. Технології табличної обробки даних*

- 3.
- 3.1. Поняття електронна таблиця та табличний процесор
- 3.2. Типи даних та їх консолідація в електронних таблицях. Імпорт даних
- 3.3. Способи адресації даних та використання абсолютної і відносної адресації комірок
- 3.4. Майстер функцій. Вбудовані функції. Використання функцій для роботи з масивами
- 3.5. Електронна таблиця як база даних.
- 3.6. Створення зведених таблиць та підведення підсумків. Фільтрування, транспонування та сортування даних в електронних таблицях.
- 3.7. Організація розгалужень та ітерацій. Завдання апроксимації і прогнозування даних
- 3.8. Табулювання (розбиття на окремі складові) функцій та їх обчислення
- 3.9. Ділова графіка. Побудова графіків та діаграм

## *Тема 4. Мультимедійне програмне забезпечення*

### 4.

- 4.1. Основні характеристики і призначення
- 4.2. Створення нових презентацій
- 4.3. Включення анімаційних та звукових ефектів у презентацію
- 4.4. Вставка зовнішніх об'єктів у презентацію. Введення інформації про документ
- 4.5. Робота зі слайдами і об'єктами (загальна робота)
- 4.6. Форматування і друк слайдів та презентації

## *Тема 5. Основи роботи СУБД Access*

## 5.

- 5.1. Особливості управління ресурсами даних інформаційної системи
- 5.2. Основи концепції баз даних (БД). Поняття БД, СУБД
- 5.3. Типи баз даних та їх моделі
- 5.4. Архітектура інформаційної системи реалізованої в середовищі прикладної системи Microsoft Access
- 5.5. Об'єкти бази даних та робота з ними
- 5.6. Створення бази даних інформаційної системи. Імпорт і експорт даних Access

## *Тема 6. Основи алгоритмізації та візуального програмування*

### 6.

- 6.1. Поняття алгоритму та його основні властивості. Типи алгоритмічних конструкцій.
- 6.2. Засоби візуального програмування та проектування. Основні поняття ООП у Visual Basic
- 6.3. Передумови виникнення Visual Basic та Visual Basic for Application
- 6.4. Інтегроване середовище розробки (IDE)
- 6.5. Використання елементів управління. Процедури і функції користувача
- 6.6. Запис макросів та їх виконання. Програмні модулі
- 6.7. Змінні і константи та їх типи
- 6.8. Знайомство з мовою програмування Python. Типи даних в Python
- 6.9. Функції в мові програмування Python

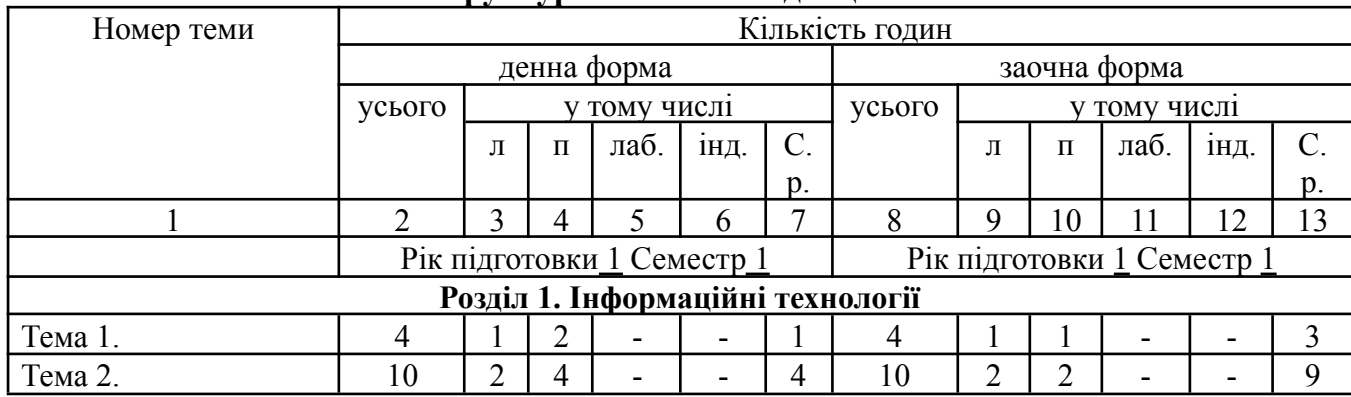

### **3.Структура навчальної дисципліни**

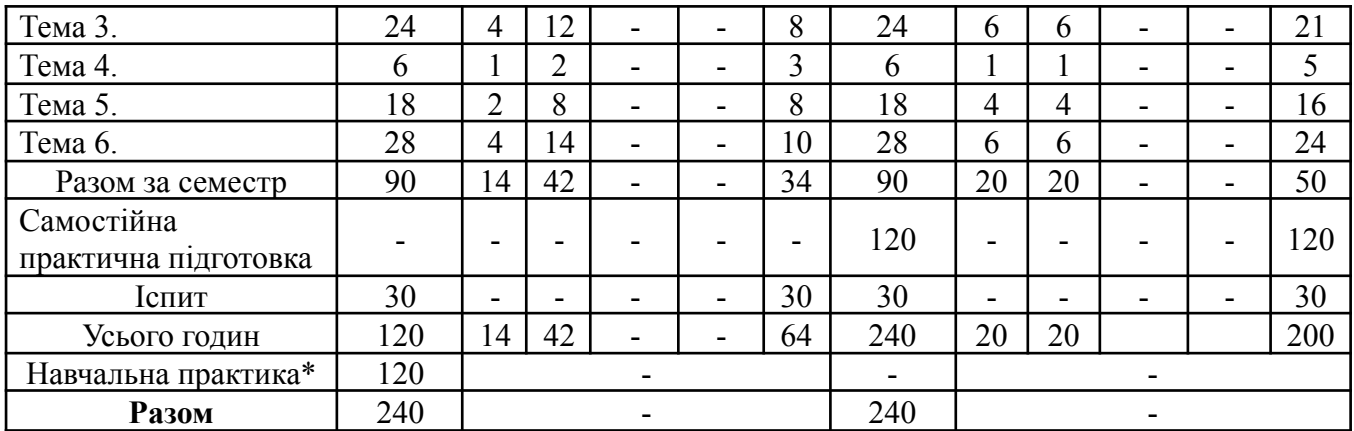

# **4. Теми практичних занять (заочна форма навчання)**

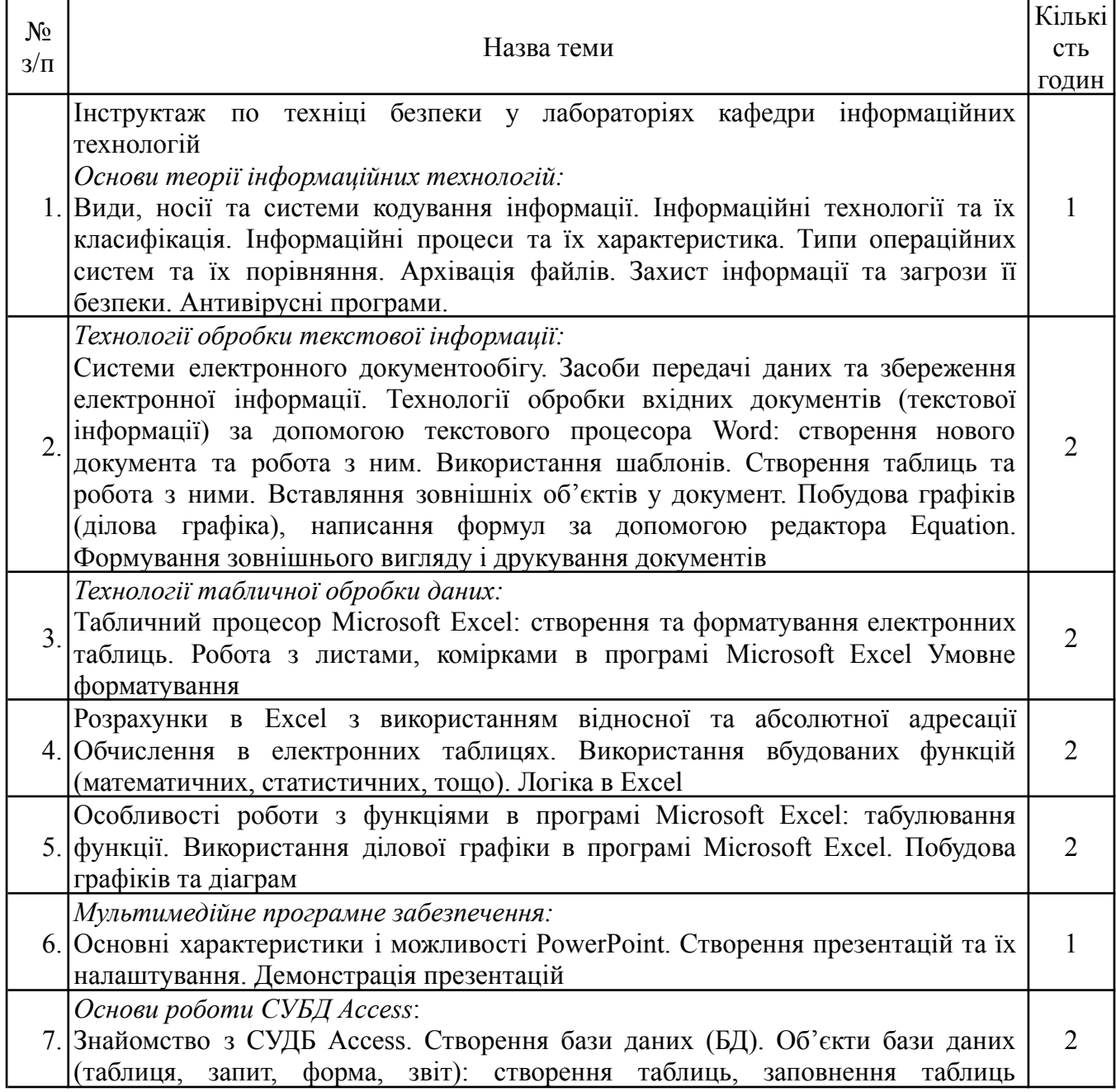

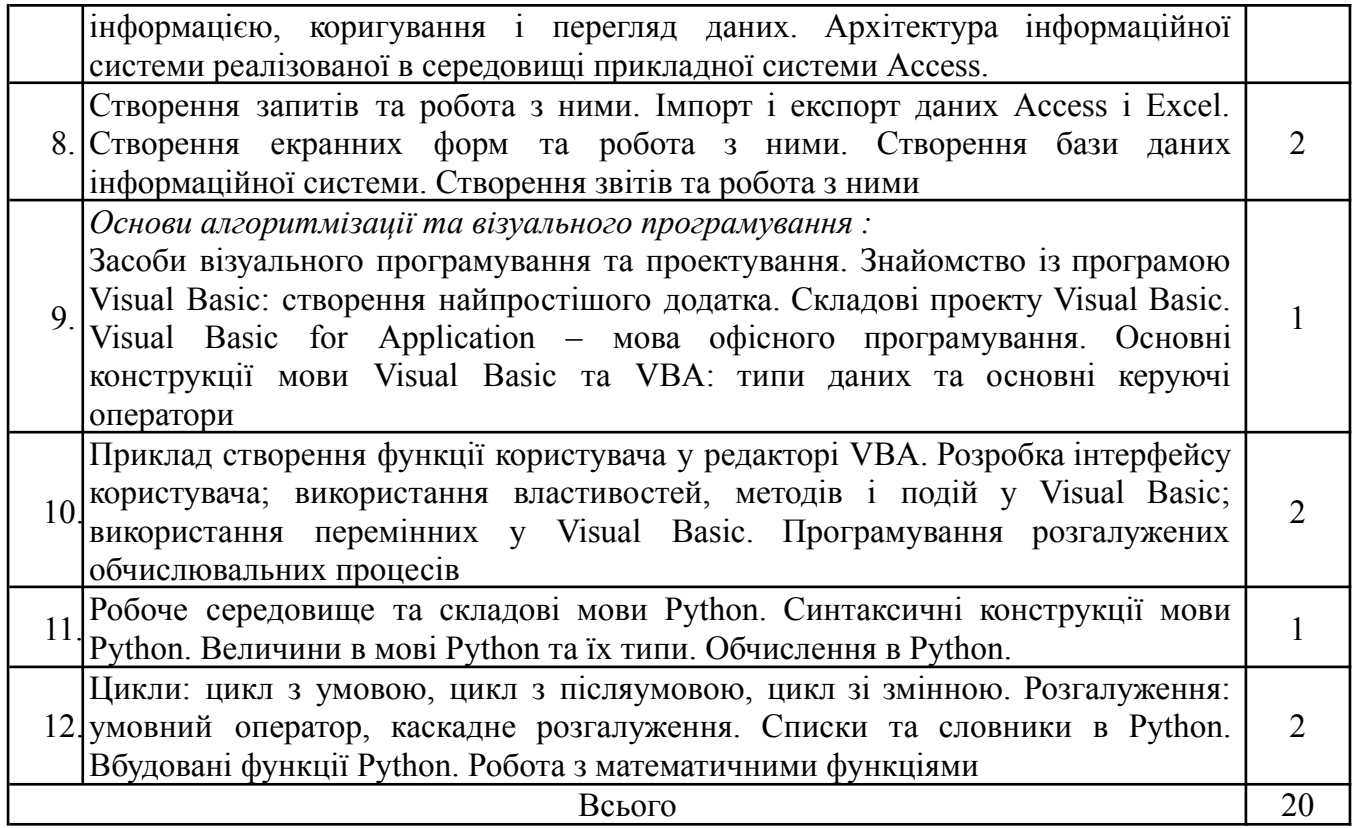

# **5. Теми практичних занять (денна форма навчання)**

 $\Box$ 

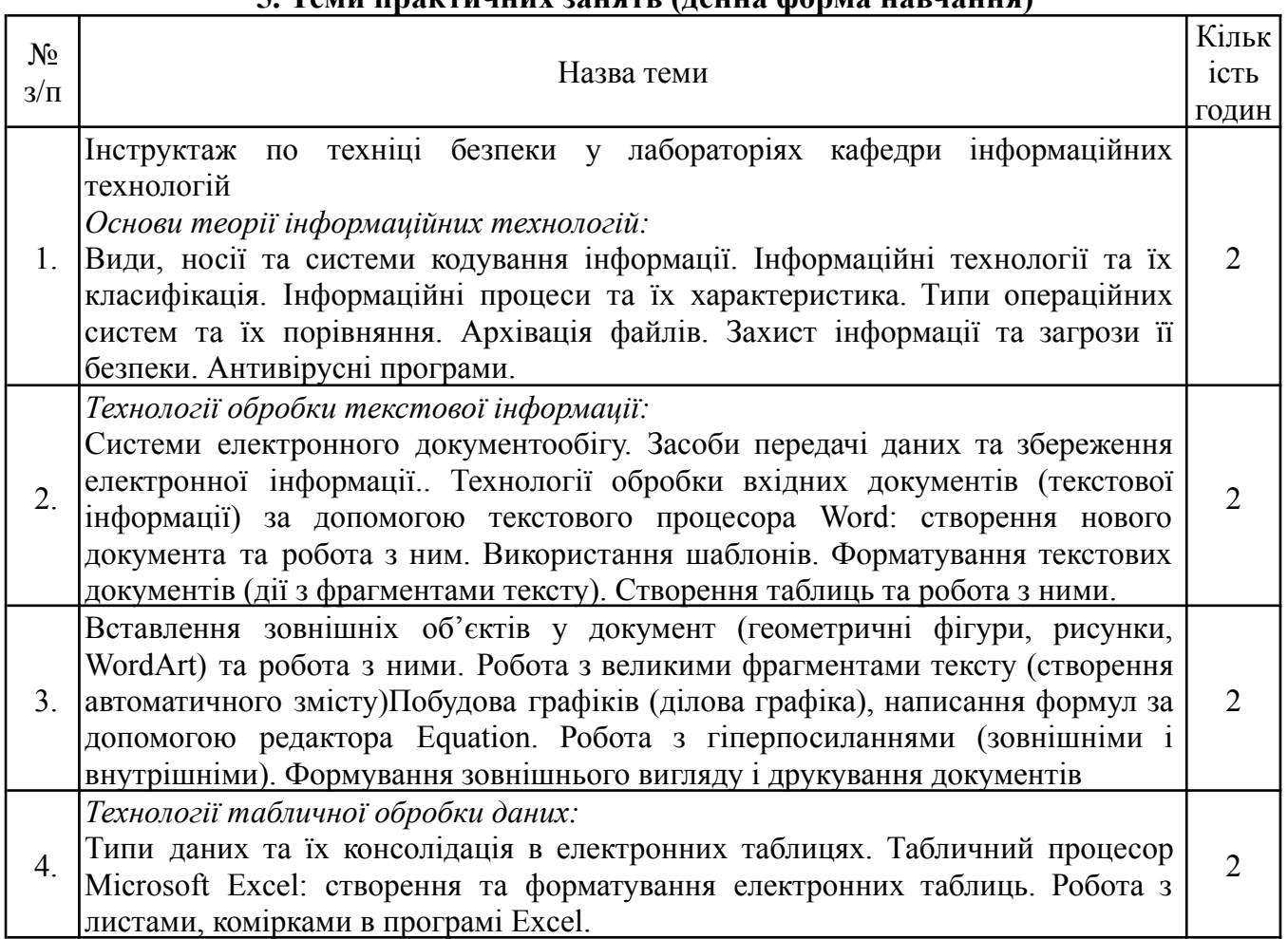

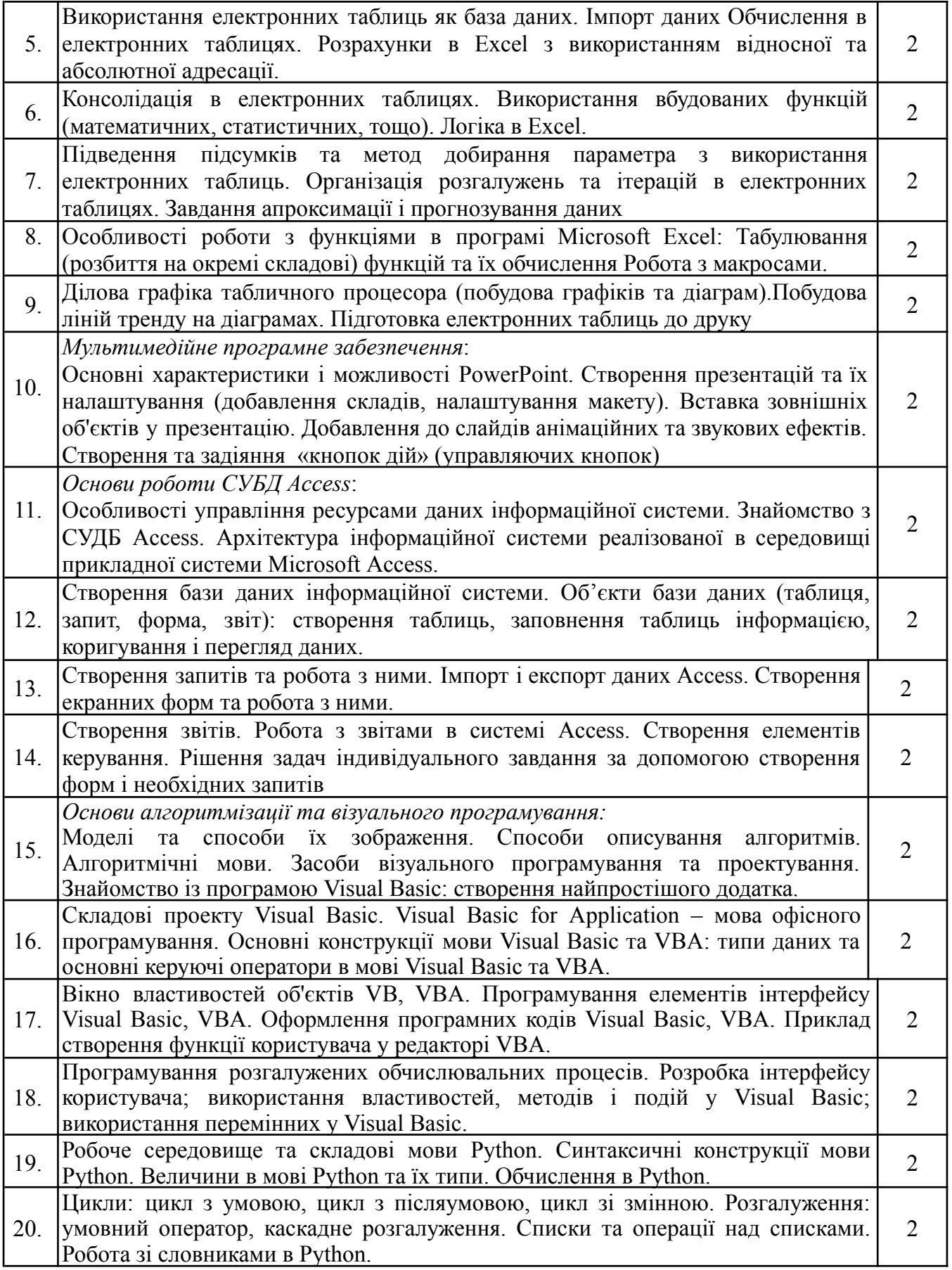

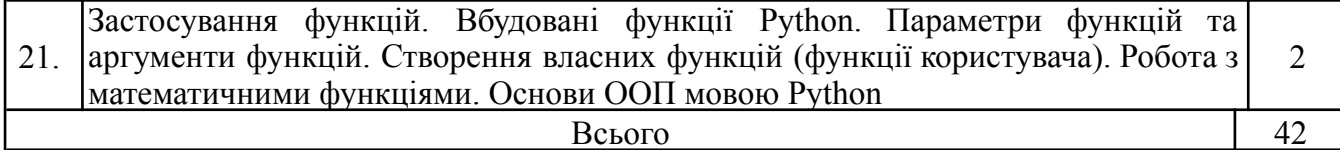

### **6. Теми та питання винесені на самостійне вивчення**

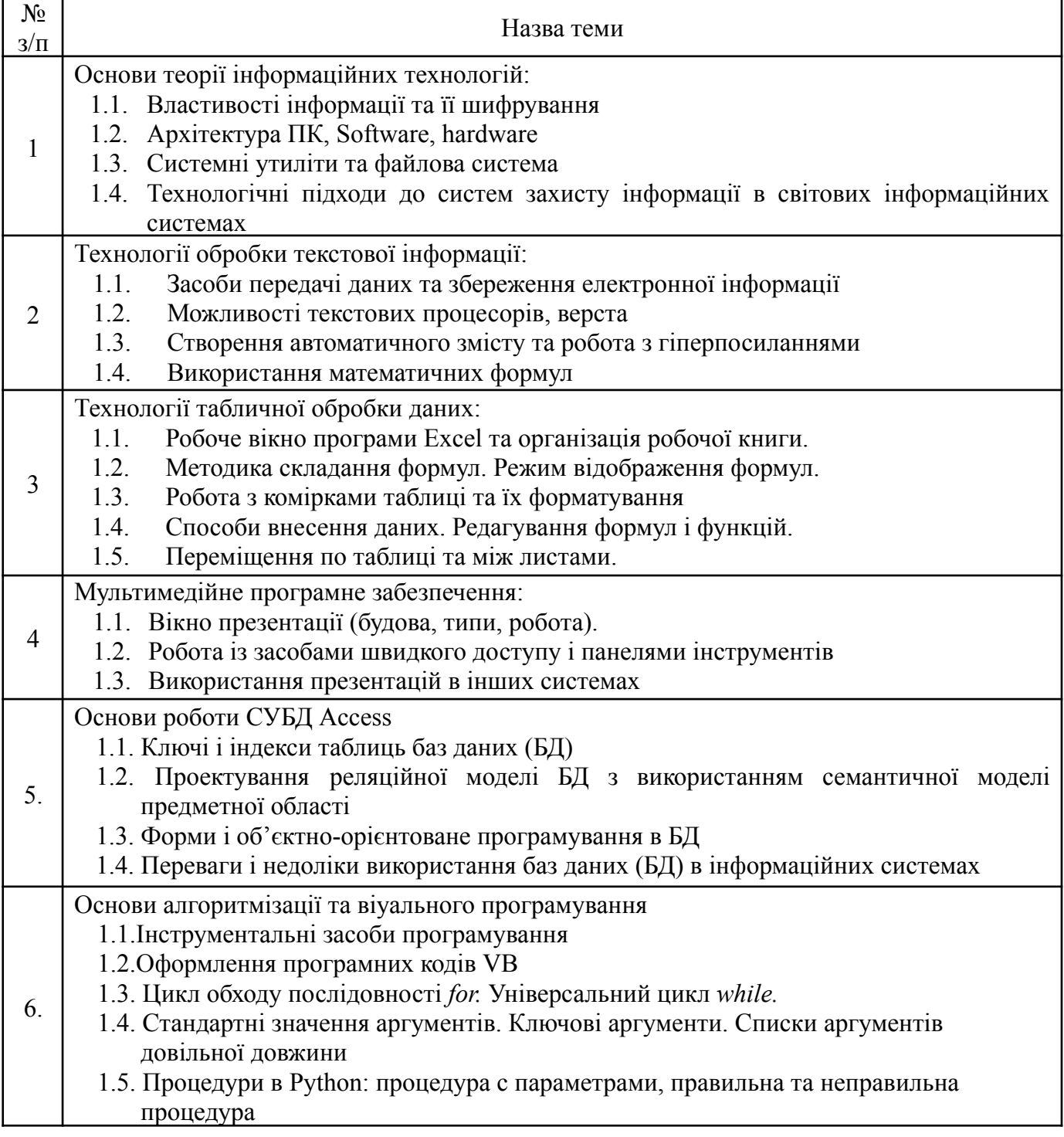

## **7. Методи навчання**

- 1. **Словесні методи:** лекція, розповідь, пояснення, бесіда
- 2. **Наочні методи:**
- ˗ ілюстрація (таблиці, моделі, малюнки тощо)
- ˗ засоби демонстрування: мультимедійні презентації

**3. Практичні методи**: практичні та самостійні роботи, реферати

### **8. Методи контролю:**

1. **Усне опитування:** фронтальне, індивідуальне детальний аналіз відповідей здобувачів вищої освіти

2. **Письмова аудиторна та поза аудиторна перевірка:** розв'язування задач і прикладів, контрольні роботи (з конкретних питань тощо) або тести

**3. Практична перевірка** (виконання лабораторної роботи, рішення професійних завдань і т. д.).

**4. Стандартизований контроль** (письмовий іспит).

*Види контролю*: Поточний контроль, проміжна та семестрова атестація

### **9. Очікувані результати навчання з дисципліни**

Очікуваними результати навчання з дисципліни «Інформаційні технології» є набуття студентами інтегральних компетентностей – Здатність розв'язувати складні спеціалізовані задачі та практичні проблеми що характеризуються комплексністю та невизначеністю умов, під час професійної діяльності у галузі автоматизації або у процесі навчання, що передбачає застосування теорій, методів і програмно-технічних засобів розробки, супроводу та експлуатації інтелектуальних комп'ютерних систем в АПК та інших галузях економіки країни. Загальних компетентностей – ЗК04. Навички використання інформаційних і комунікаційних технологій; ЗК05. Здатність до пошуку, опрацювання та аналізу інформації з різних джерел. Спеціальних (фахових, предметних) компетентностей – СК09. Здатність вільно користуватись сучасними комп'ютерними та інформаційними технологіями для вирішення професійних завдань, програмувати та використовувати прикладні та спеціалізовані комп'ютерно-інтегровані середовища для вирішення задач автоматизації. Програмні результати – ПРН03. Вміти застосовувати сучасні інформаційні технології та мати навички розробляти алгоритми та комп'ютерні програми з використанням мов високого рівня та технологій об'єктно-орієнтованого програмування, створювати бази даних та використовувати інтернет-ресурси.

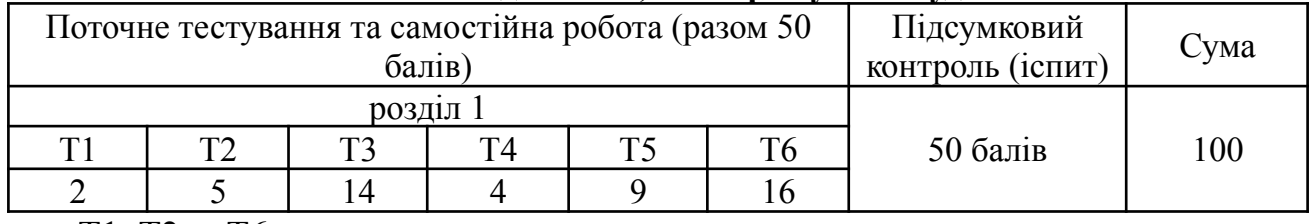

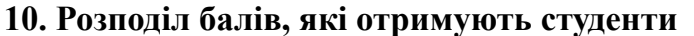

Т1, Т2 ... Т6 – теми

### **11. Методичне забезпечення**

Підручники і навчальні посібники; інструктивно-методичні матеріали до лабораторних занять; індивідуальні навчально-дослідні завдання; контрольні роботи; текстові та електронні варіанти тестів для поточного і підсумкового контролю, методичні матеріали для організації самостійної роботи здобувачів вищої освіти, виконання індивідуальних завдань.

#### **12. Рекомендована література**

#### *Базова*

- 1. Клименко І.В., Нужний Є. М., Акімов О.О. Інструментальні засоби електронного офісу : навч. посіб. Київ: Центр учб. літ. 2016. 296 с.
- 2. Костюченко А.О. Основи програмування мовою Python: навч. посіб. Ч.: ФОП Баликіна С.М., 2020. 180 с.
- 3. Малачівський П. С. Програмування в середовищі Visual Basic : навч. посіб. Львів: Бейскид Біт. 2008. 259 с.
- 4. Шпортько О.В., Шпортько Л.В. Розробка баз даних в СУБД Microsoft Access : практикум для студентів вищ. та учнів проф.-техн. навч. закл. Київ : Кондор, 2018. 183 с.

#### *Допоміжна*

- 1. Азарян А.А., Карабут Н.О., Козикова Т.П. та ін. Основи алгоритмізації та програмування : навч. посіб. Кривий Ріг: Вид-во «ОктанПринт». 2014. 308 с.
- 2. Анісімов А.В. Інформаційні системи та бази даних (частина 1) : навч. посіб. / А.В. Анісімов, П.П. Кулябко. – К:. КНУ ім. Т.Шевченка, 2017. – 110 с.
- 3. Берко А.Ю., Верес О.М., Пасічник В.В. Системи баз даних та знань : навч. посіб. Львів: Вид-во «Магнолія-2006». 2011. 456 с.
- 4. Дудзяний І. М. Програмування мовою Visual Basic NET : навч.посіб. Львів : Видавничий центр ЛНУ імені Івана Франка. 2010. 272 с.
- 5. Завадський І.О. Основи баз даних : навч. посібн. Київ: Вид-во «ПП І.О. Завадський». 2011. 192 с.
- 6. Ковалюк Т.В. Алгоритмізація та програмування : підручник. Львів : «Магнолія 2006». 2013. 400 с.
- 7. Попов Ю. Д. Система електронної презентації Microsoft PowerPoint. Київ : ВПЦ "Київський ун-т". 2006. 52 с.
- 8. Lambert J. Microsoft PowerPoint 2016. Step by Step. Microsoft Press, 2015. 616 p.
- 9. Murray A. Advanced Excel Success: A Practical Guide to Mastering Excel. Apress, 2021. 361 p.
- 10. Weverka P. Office 2019 All-in-One For Dummies. John Wiley & Sons, Inc., 2019. 819 p.

### **13. Інформаційні ресурси**

1. Бібліотечно-інформаційні ресурси — [книжковий](http://uk.wikipedia.org/w/index.php?title=%D0%9A%D0%BD%D0%B8%D0%B6%D0%BA%D0%BE%D0%B2%D0%B8%D0%B9_%D1%84%D0%BE%D0%BD%D0%B4&action=edit&redlink=1) фонд, періодика та фонди на [електронних](https://library-service.com.ua:8443/lvlnau/) носіях бібліотеки ЛНУП, державних органів науково-технічної інформації, наукових, науково-технічних бібліотек та інших наукових бібліотек України.

- Бібліотека Національного університету "Львівська політехніка" 79013, Львів, вул. С. Бандери, 74;
- Бібліотека Інституту аграрної економіки НАН України 01127, м. Київ, вул. Героїв Оборони, 10;
- Бібліотека Інституту регіональних досліджень НАН України 70026, Львів, вул. Козельницька, 4;
- Бібліотека Львівського інституту менеджменту 79601, Львів, пр. Чорновола, 57;
- Бібліотека Львівського національного університету ветеринарної медицини та біотехнологій ім. С.З. Гжицького - 79010, Львів, вул. Пекарська, 50;
- Бібліотека Львівської комерційної академії 79034, Львів, вул. Туган-Барановського, 10;
- Бібліотека Національного університету біоресурсів і природокористування України - 01127, м. Київ, вул. Героїв Оборони, 15;
- Львівська наукова бібліотека імені В. Стефаника НАН України м. Львів, вул. В.Стефаника,
- Національна бібліотека України імені В.І.Вернадського м.Київ, пр. 50-річчя Жовтня, 4.
- 2. Електронні інформаційні ресурси мережі інтернет з переліком сайтів:
	- Короткі посібники [користувача](https://support.microsoft.com/uk-ua/office/%D0%BA%D0%BE%D1%80%D0%BE%D1%82%D0%BA%D1%96-%D0%BF%D0%BE%D1%81%D1%96%D0%B1%D0%BD%D0%B8%D0%BA%D0%B8-%D0%BA%D0%BE%D1%80%D0%B8%D1%81%D1%82%D1%83%D0%B2%D0%B0%D1%87%D0%B0-microsoft-365-25f909da-3e76-443d-94f4-6cdf7dedc51e?ui=uk-ua&rs=uk-ua&ad=ua) Microsoft 365 Підтримка від Microsoft
	- Створення бази даних в Access [Підтримка](https://support.microsoft.com/uk-ua/office/%D1%81%D1%82%D0%B2%D0%BE%D1%80%D0%B5%D0%BD%D0%BD%D1%8F-%D0%B1%D0%B0%D0%B7%D0%B8-%D0%B4%D0%B0%D0%BD%D0%B8%D1%85-%D0%B2-access-f200d95b-e429-4acc-98c1-b883d4e9fc0a) від Microsoft
	- Microsoft Office Tutorial: Learn Excel, [PowerPoint](https://www.youtube.com/watch?v=DzTCFsdxMP4) and Word 9 HOUR MS Office Course [YouTube](https://www.youtube.com/watch?v=DzTCFsdxMP4)
	- Підручник з Python Python 3.11.0b5 [documentation](https://docs.python.org/uk/3/tutorial/index.html)
	- Tutorial: Create an app with Windows [Presentation](https://learn.microsoft.com/uk-ua/visualstudio/get-started/visual-basic/tutorial-wpf?view=vs-2022) Foundation with Visual Basic Visual Studio [\(Windows\)](https://learn.microsoft.com/uk-ua/visualstudio/get-started/visual-basic/tutorial-wpf?view=vs-2022) | Microsoft Learn